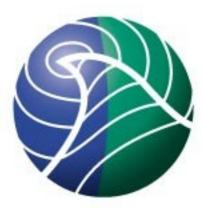

### Norwegian Meteorological Institute met.no

### QC2 automatic quality control methods applied in non-real time

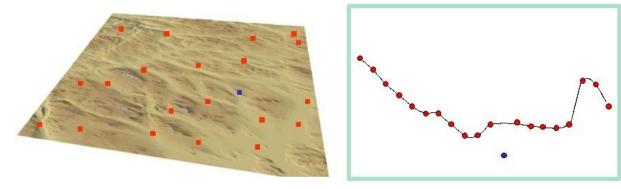

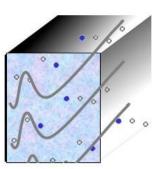

KVALOBS MEETING 2010, 23-24 November, SMHI, Norrköping

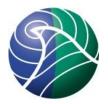

## Introduction/Overview

- Overview of QC2
- Current status at met.no
- Future plans

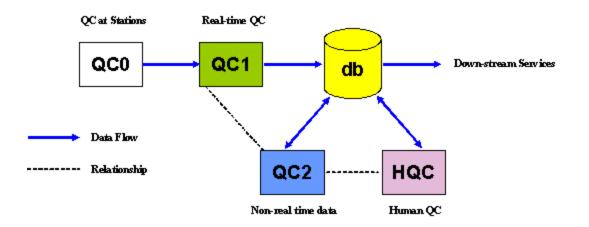

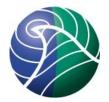

# Objectives

- Use QC2 methods to further improve quality control of data and check QC1 results
- For some special cases provide new corrected values
- Support tasks that are well-defined and laborious for HQC

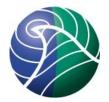

# Objectives

- Use QC2 methods to further improve quality control of data and check QC1 results
- For some special cases provide new corrected values
- Support tasks that are well-defined and laborious for HQC

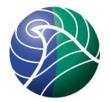

# Objectives

- <u>Use QC2 methods to further improve</u> <u>quality control of data and check QC1</u> <u>results</u>
- For some special cases provide new corrected values
- Support tasks that are well-defined and laborious for HQC

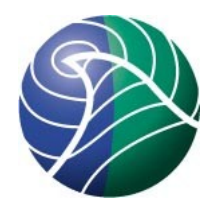

### System Development

### Algorithm Development

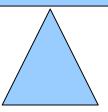

Norwegian Meteorological Institute met.no

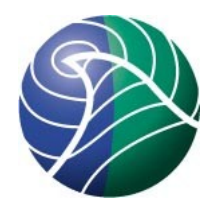

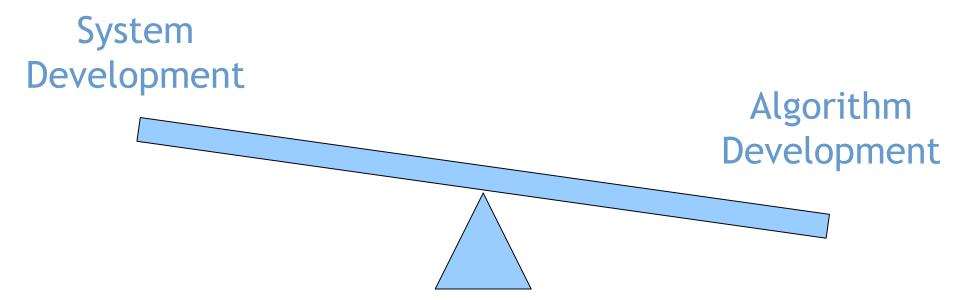

Norwegian Meteorological Institute met.no

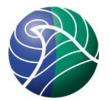

# Qc2 met.no implementation is based on kvalobs Qc1 C++ components

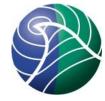

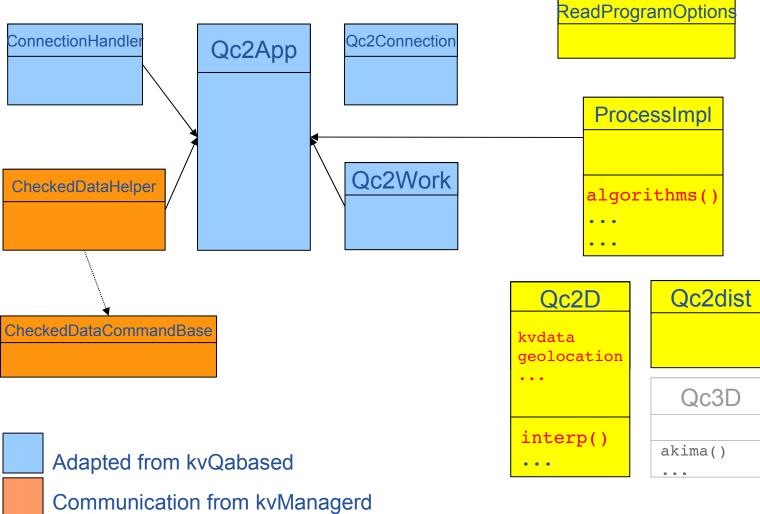

Qc2 configuration input and algorithms

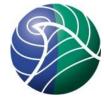

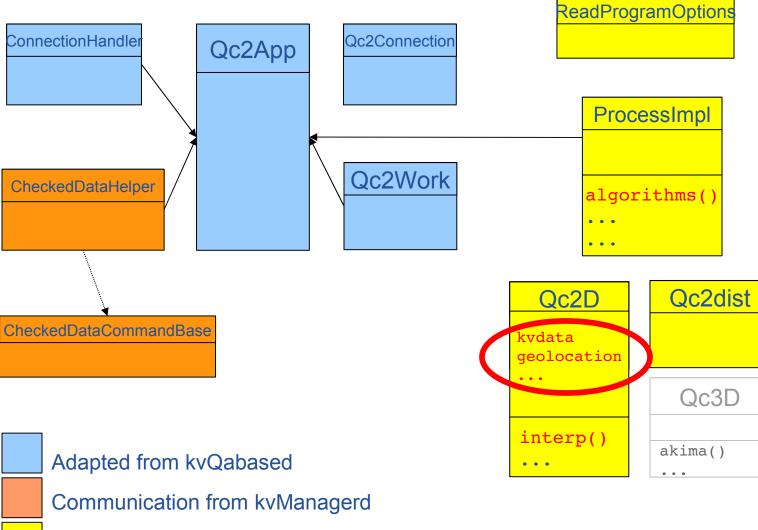

Qc2 configuration input and algorithms

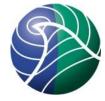

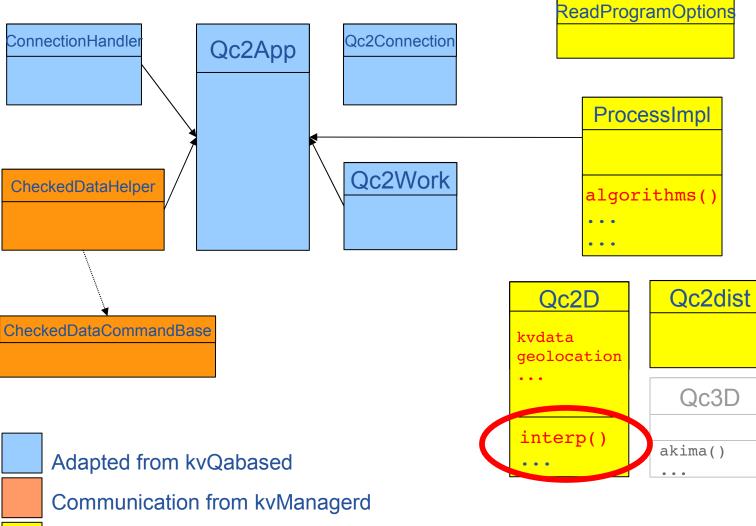

Qc2 configuration input and algorithms

1/R<sup>2</sup>

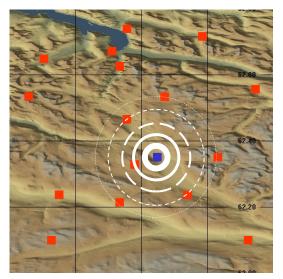

#### **Preferred Neighbours**

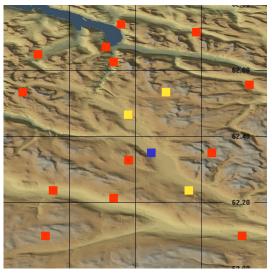

Maintain station list to use for each node

#### R < limit

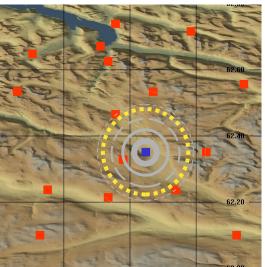

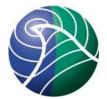

#### **Triangulation and Linear Interpolation**

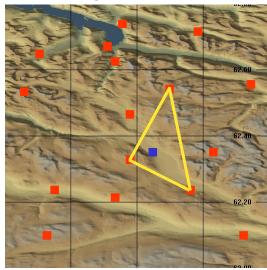

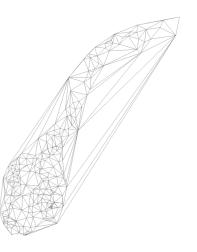

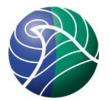

### System overview and communication

Norwegian Meteorological Institute met.no

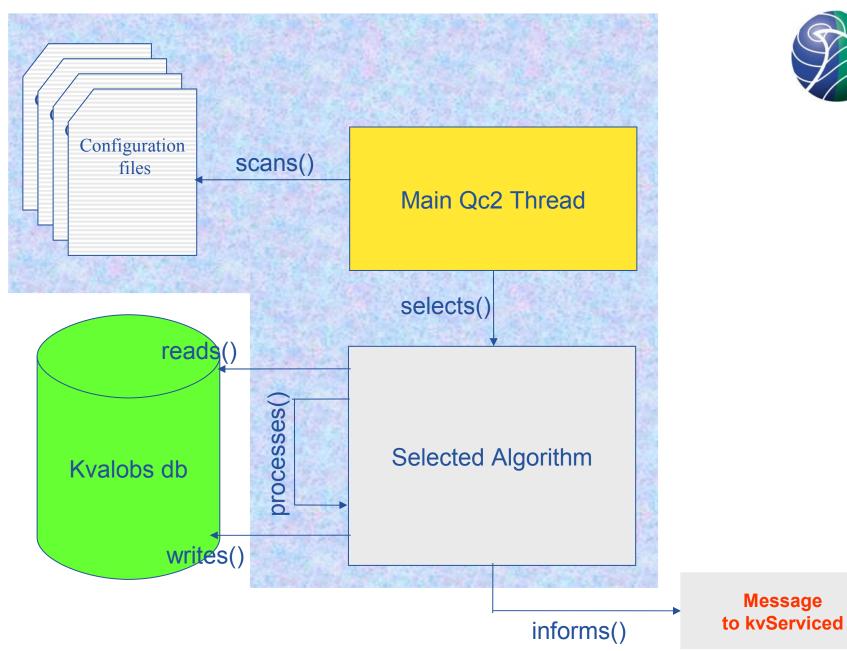

#### met.no Qc2 Framework

#### Boost program\_options ...

#AlgCode 10 corresponds to

# https://svn.met.no/kvoss/kvQc2/branches/kvqc2-1.0.1/src/algorithms/SingleLinear.cc # Performs simple linear interpolation for a single point replacement.

# If the result is outside an available max min range, the nearest of the

# max or min values are used.

AlgoCode=10

# Time to run the algorithm RunAtHour=23 RunAtMinute=5

# Check data from the last three days Last\_NDays=3

#[Specific Data Type and Paramters ids etc.] ParamId=211 MaxParamId=215 MinParamId=213

# Only write back the result if not previously controlled W\_fhqc=0

#Flag to set if value is corrected S\_ftime=1 change\_fmis=3->1 change fmis=0->4

U 0=2

U 0=3

U\_0=4 U\_0=5 U\_0=6 U\_0=7 NotU 2=2

#Filters on the neighbouring points used in the interpolation Not ftime=1

Not\_fnum=6 #This is to cut out the data with large values U 0=1

- Algorithm to run determined by a code number
- Time (UTC) when to run the algorithm
- Time interval processed (can be and explicit start and stop time)
- Parameter on which to run the algorithm
- This algorithm also allows a cross-check with max and min data (optional)
- Flags to check before writing the new correction back
- If successful, the controlinfo flags to set
- Various filters to apply to the neighbours used in the interpolation.

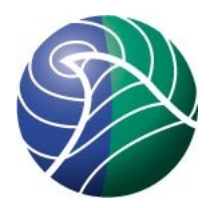

### Communication

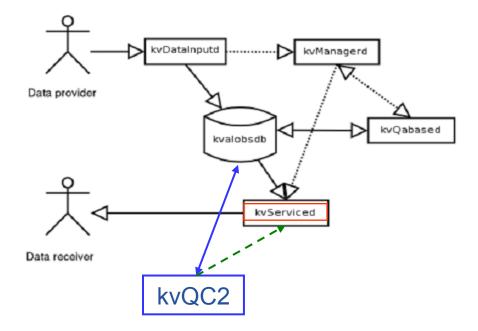

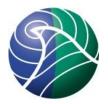

### Communication ...

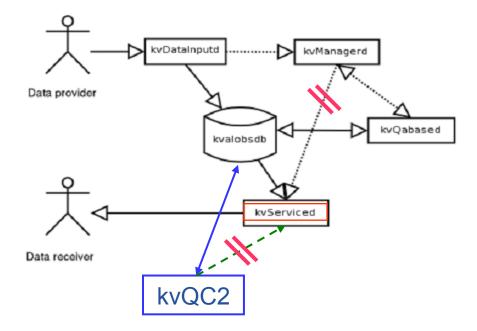

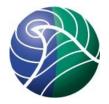

### Status at met.no

- First QC2 system in the production environment
- Single-point linear interpolations of missing values in operation (time only)
- Converged on flagging for the new algorithm required flag document updates
- A number of initial bugs under eradication
- Redistribution of accumulated precipitation next (includes spatial interpolation)
- All visible under http://kvalobs.wiki.met.no [svn, bugzilla, documentation]

### **Single Point Linear Interpolation**

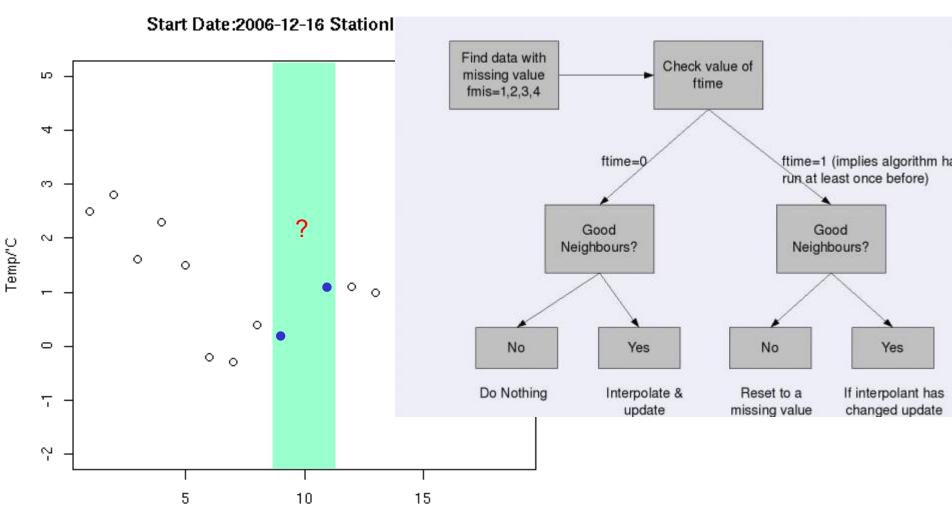

Time/hrs

#### **Original data**

7120;2025-09-17 09:00:00;**8.7**;211;2010-09-17 09:03:50;330;0;0;8.7;01110000000000010;700000000000000; 7120;2025-09-17 10:00:00;**-32767**;211;2010-09-17 10:32:33;330;0;0;-32767;010000300000000;789990000000 7120;2025-09-17 11:00:00;**9.5**;211;2010-09-17 11:03:44;330;0;0;9.5;01100000000000000;700000000000000;

| stationid<br>cfailed | obstime                              | original | corrected | controlinfo                                 | useinfo           |               |  |
|----------------------|--------------------------------------|----------|-----------|---------------------------------------------|-------------------|---------------|--|
| 8712                 | 0 2025-09-17 10:00:00                | -32767   | -32767    | 0100003000000000                            | 78999000000000000 |               |  |
| 8712                 | 0 2025-09-17 10:00:00                |          |           |                                             |                   |               |  |
| 8712                 | 0 2025-09-17 10:00:00                | -32767   | 9.1       | 0100001100000000                            | 5894900000000000  | QC2d-2        |  |
| 8712                 | 0 2025-09-17 10:00:00                |          |           | Neighbour Value Changes                     |                   |               |  |
| 8712                 | 0 2025-09-17 10:00:00                | -32767   | 7.3       | 0100001100000000                            | 5894900000000000  | QC2d-2,QC2d-2 |  |
| 8712                 | 0 2025-09-17 10:00:00                |          |           | <b>Neighbour Quality becomes suspicious</b> |                   |               |  |
| 8712<br>QC2d-2,QC    | 0 2025-09-17 10:00:00<br>2d-2,QC2d-2 | -32767   | -32767    | 0100003100000000                            | 58999000000000000 |               |  |

Note: this slides shows the results of an algorithm test where the neighbours used for an interpolation are changed. This is detected and the corrected value is updated by the algorithm

## Apply to many parameters:

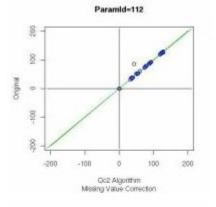

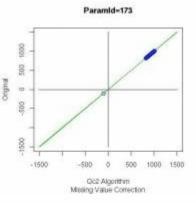

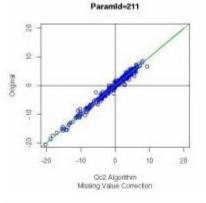

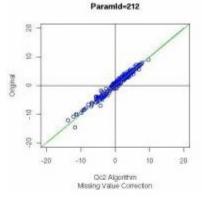

Paramid=213

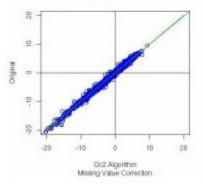

Paramid=215

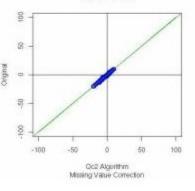

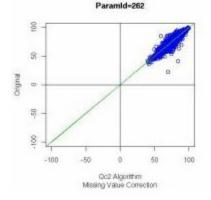

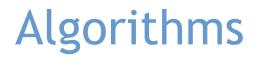

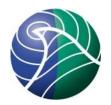

# Redistribution of accumulated precipitation (includes spatial interpolation)

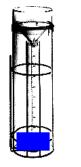

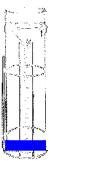

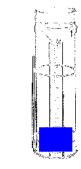

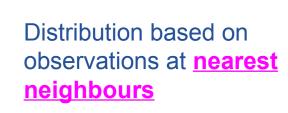

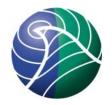

### **Future PLans**

- ... so far effort has been on bringing QC2 into operations.
- Develop more "controls" as opposed to "corrective functions"
- Improve architecture
  - multi-thread
  - dynamic library of QC2 controls
- Add radar and satellite data
- Once an algorithm is validated no impediment to reimplement

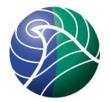

### Discussion ...

### Thank you!

Norwegian Meteorological Institute met.no